# **Notes: Neural Network Methods for Natural Language Processing – Part 3 Specialized Architectures, Ch13 CNN**

Yingbo Li

05/17/2021

# **Table of Contents**

[Ch13 Ngram Detectors: Convolutional Neural Networks](#page-3-0) [CNN Overivew](#page-3-0) [Basic Convolution](#page-5-0)  $+$  Pooling [Hierarchical Convolutions](#page-14-0)

# **Overview on CNN and RNN for NLP**

- CNN and RNN architectures explored in this part of the book are primarily used as **feature extractors**
- CNNs and RNNs as Lego bricks: one just needs to make sure that input and output dimensions of the different components match

### <span id="page-3-0"></span>**CNN overview for NLP**

- CBOW assigns the following two sentences the same representations
	- − "it was not good, it was actually quite bad"
	- − "it was not bad, it was actually quite good"
- Looking at ngrams is much more informative than looking at a bag-of-words
- This chapter introduces the convolution-and-pooling (also called convolutional neural networks, or CNNs), which is tailored to this modeling problem

# **Benefits of CNN for NLP**

- CNNs will identify ngrams that are predictive for the task at hand, without the need to pre-specify an embedding vector for each possible ngram
- CNNs also allows to share predictive behavior between ngrams that share similar components, even if the exact ngrams was never seen at test time
- Example paper: [link](https://www.aclweb.org/anthology/P14-1062.pdf)

# <span id="page-5-0"></span>**Convolution**

- The main idea behind a convolution and pooling architecture of language tasks is to apply a non-linear (learned) function over each instantiation of a *k*-word sliding window over the sentence
- This function (also called "filter") transforms a window of *k* words into a scalar value
	- − Intuitively, when the sliding window of size *k* is run over a sequence, the filter function learns to identify informative *k*grams
- Several such filters can be applied, resulting in  $\ell$  dimensional vector (each dimension corresponding to one filter) that captures important properties of the words in the window

# **Pooling**

- Then a "pooling" operation is used to combine the vectors resulting from the different windows into a single *`*-dimensional vector, by taking the max or the average value observed in each of the *`* dimensions over the different windows
	- − The intention is to focus on the most important "features" in the sentence, regardless of their location
- The resulting  $\ell$ -dimensional vector is then fed further into a network that is used for prediction

### **1D convolutions over text**

- A filter is a dot-product with a weight vector parameter **u**, which is often followed by nonlinear activation function
- Define the operation ⊕(**w***i*:*i*+*k*−1) to be the concatenation of the vectors **w***<sup>i</sup> , . . . ,* **w***i*+*k*−1. The concatenated vector of the *i*th window is then

$$
\mathbf{x}_i = \oplus (\mathbf{w}_{i:i+k-1}) = [\mathbf{w}_i; \mathbf{w}_{i+1}; \ldots; \mathbf{w}_{i+k-1}] \in \mathbb{R}^{k \cdot d_{\mathsf{emb}}}
$$

• Apply the filter to each window-vector, resulting scalar value *p<sup>i</sup>* :

$$
p_i = g(\mathbf{x}_i \cdot \mathbf{u})
$$
  

$$
p_i \in \mathbb{R}, \quad \mathbf{x}_i \in \mathbb{R}^{k \cdot d_{\text{emb}}}, \quad \mathbf{u} \in \mathbb{R}^{k \cdot d_{\text{emb}}}
$$

## **Joint formulation of 1D convolutions**

 $\bullet$  It is customary to use  $\ell$  different filters  $\mathbf{u}_1, \ldots, \mathbf{u}_\ell$ , which can be arranged into a matrix **U**, and a bias vector **b** is often added

$$
\mathbf{p}_{i} = g(\mathbf{x}_{i} \cdot \mathbf{U} + \mathbf{b})
$$
  

$$
\mathbf{p}_{i} \in \mathbb{R}^{\ell}, \quad \mathbf{x}_{i} \in \mathbb{R}^{k \cdot d_{\text{emb}}}, \quad \mathbf{U} \in \mathbb{R}^{k \cdot d_{\text{emb}} \times \ell}, \quad \mathbf{b} \in \mathbb{R}^{\ell}
$$

- Ideally, each dimension captures a different kind of indicative information
- **The main idea behind the convolution layer: to apply the same parameterized function over all** *k***grams in the sequence. This creates a sequence of** *m* **vectors, each representing a particular** *k***gram in the sequence**

### **Narrow vs wide convolutions**

- For a sentence of length *n* with a window of size *k*
- Narrow convolutions: there are *n* − *k* + 1 positions to start the sequence, and we get  $n - k + 1$  vectors  $p_{1:n-k+1}$
- Wide convolutions: an alternative is to pad the sentence with *k* − 1 padding-words to each side, resulting in  $n + k + 1$  vectors  $p_{1:n+k+1}$
- We use *m* to denote the number of resulting vectors

# **Vector pooling**

- Applying the convolution over the text results in *m* vectors **p**1:*m*, each  $\mathbf{p}_i \in \mathbb{R}^{\ell}$
- These vectors are then combined (pooled) into a single vector  $\mathbf{c} \in \mathbb{R}^\ell$  representing the entire sequence
- During training, the vector **c** is fed into downstream network layers (e.g., an MLP), culminating in an output layer which is used for prediction

### **Different pooling methods**

• Max pooling: the most common, taking the maximum value across each dimension  $j = 1, \ldots, \ell$ 

$$
\mathbf{c}_{[j]} = \max_{1 \leq i \leq m} \mathbf{p}_{i,[j]}
$$

- − The effect of the max-pooling operation is to get the most salient information across window positions
- Average pooling

$$
\mathbf{c} = \frac{1}{m} \sum_{i=1}^{m} \mathbf{p}_i
$$

• *K*-max pooling: the top *k* values in each dimension are retained instead of only the best one, while preserving the order in which they appeared in the text

# **An illustration of convolution and pooling**

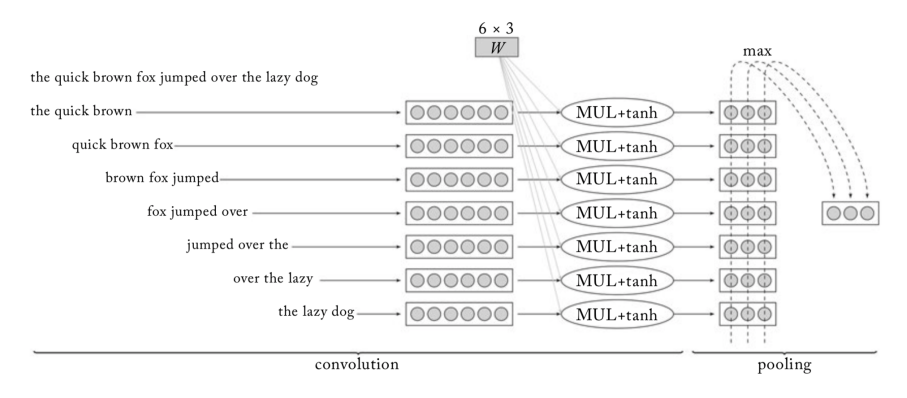

**Figure 13.2:** 1D convolution+pooling over the sentence "the quick brown fox jumped over the lazy dog." This is a narrow convolution (no padding is added to the sentence) with a window size of 3. Each word is translated to a 2-dim embedding vector (not shown). The embedding vectors are then concatenated, resulting in 6-dim window representations. Each of the seven windows is transfered through a  $6 \times 3$  filter (linear transformation followed by element-wise tanh), resulting in seven 3dimensional filtered representations. Then, a max-pooling operation is applied, taking the max over each dimension, resulting in a final 3-dimensional pooled vector.

# **Variations**

- Rather than a single convolutional layer, several convolutional layers may be applied in parallel
- For example, we may have four different convolutional layers, each with a different window size in the range 2-5, capturing *k*gram sequences of varying lengths

### <span id="page-14-0"></span>**Hierarchical convolutions**

• The 1D convolution approach described so far can the thought of as a ngram detector: a convolution layer with a window of size *k* is learning to identify indicative *k*-gram in the input

$$
\mathbf{p}_{1:m} = \text{CONV}_{\mathbf{U},\mathbf{b}}^k(\mathbf{w}_{1:n})
$$

• We can extend this into a hierarchy of convolutional layers with *r* layers that feed into each other

$$
p_{1:m_1}^1 = \text{CONV}_{U^1, b^1}^{k_1}(w_{1:n})
$$
  

$$
p_{1:m_2}^2 = \text{CONV}_{U^2, b^2}^{k_2}(p_{1:m_1}^1)
$$
  
...

$$
\mathbf{p}_{1:m_r}^r = \textsf{CONV}_{\mathbf{U}^r,\mathbf{b}^r}^{k_r}(\mathbf{p}_{1:m_{r-1}}^{r-1})
$$

# **Hierarchical convolutions, continued**

- $\bullet$  For  $r$  layers with a window of size  $k$ , each vector  $\mathbf{p}_i^r$  will be sensitive to a window of  $r(k - 1) + 1$  words
- $\bullet$  Moreover, the vector  $\mathbf{p}_i^r$  can be sensitive to gappy-ngrams of  $k + r - 1$  works, potentially capturing patterns such as "not good" or "obvious \_\_\_ predictable \_\_\_ plot", where \_\_\_ stands for a short sequence of words

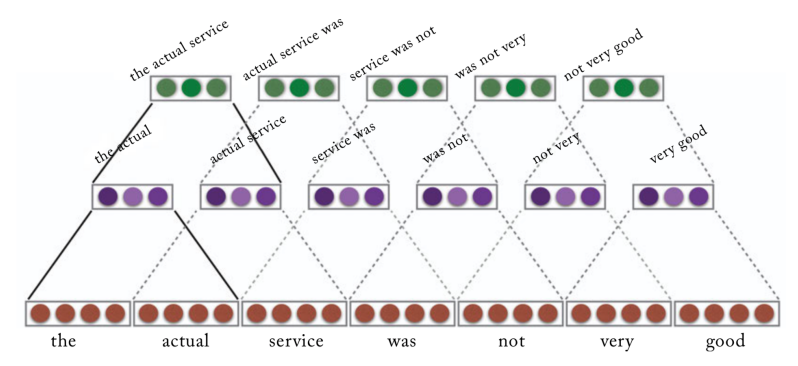

Figure 13.3: Two-laver hierarchical convolution with  $k=2$ .

# **Strides**

- So far, the convolution operation is applied to each *k*-word window in the sequence, i.e., windows starting at indices 1*,* 2*,* 3*, . . .*. This is said to have a stride of size 1
- Larger strides are also possible. For example, with a stride of size 2, the convolution operation will be applied to windows starting at indices 1*,* 3*,* 5*, . . .*
- Convolution with window size *k* and stride size *s*:

$$
\mathbf{p}_{1:m} = \text{CONV}_{\mathbf{U},\mathbf{b}}^{k,s}(\mathbf{w}_{1:n})
$$

$$
\mathbf{p}_i = g\left(\bigoplus \left(\mathbf{w}_{1+(i-1)s:(s+k)i}\right) \cdot \mathbf{U} + \mathbf{b}\right)
$$

#### **An illustration of stride size**

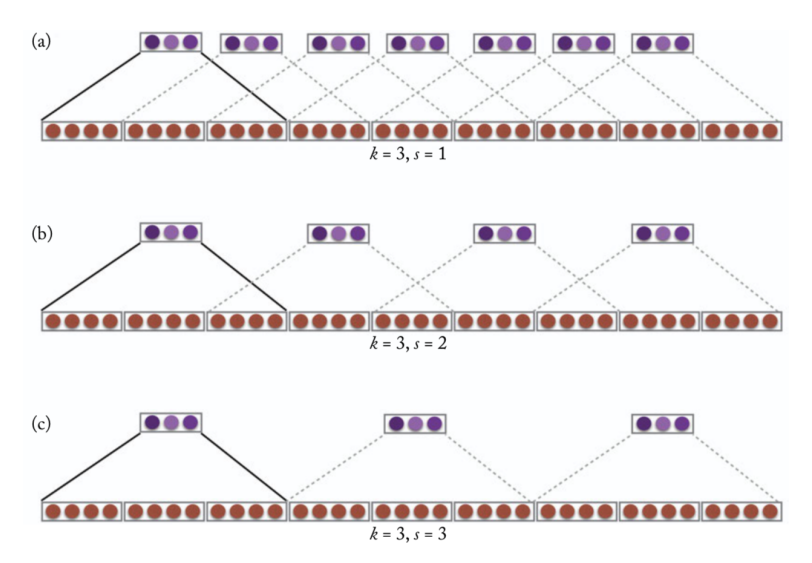

Figure 13.4: Strides. (a-c) Convolution layer with  $k=3$  and stride sizes 1, 2, 3.

#### **References**

• Goldberg, Yoav. (2017). Neural Network Methods for Natural Language Processing, Morgan & Claypool